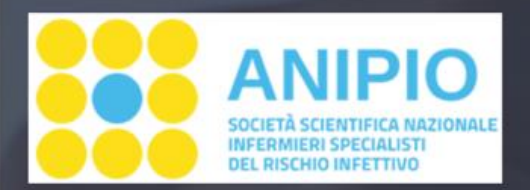

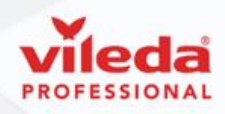

Anipio e Vileda Professional hanno il piacere di invitarvi a questo nuovo webinar online che rientra all'interno del programma "Monthly Topics in Infection Prevention & Control"

"Rispettare l'ambiente e garantire una igiene ambientale certificata: la svolta Green"

## **PROGRAMMA DELL'EVENTO**

 $17.00 - 17.10$ Inizio lavori | Moderatore: Monica Ronco (ANIPIO)

> $17.10 - 17.30$ "Sanificazione e igiene ambientale"

Relatore: Clara Viturale (ANIPIO)

 $17.30 - 18.15$ 

"Evoluzione Green nel mondo del cleaning ospedaliero: garantire igiene e qualità certificata con prodotti sostenibili" Relatori: Sabina Raggi e Marco Traietti (VILEDA PROFESSIONAL)

> $18.15 - 18.30$ Discussione in Plenaria e chiusura lavori Moderatore: Monica Ronco (ANIPIO)

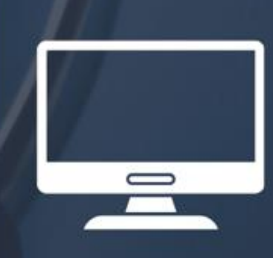

**Online | Teams** 

**Mercoledì 07 Febbraio** 

17:00 - 18:30

Clicca qui per registrarti

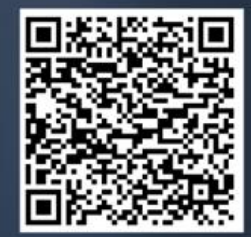